### <span id="page-0-0"></span>AI DRIVEN SAFETY EQUIPMENT MONITORING SYSTEM FOR ELECTRICAL INDUSTRY

A PROJECT REPORT

*Submitted by*

### MARABATTINA MANOJ KUMAR (En. No.: MSAI22R011)

*in partial fulfillment for the award of the degree*

*of*

### MASTER OF SCIENCE

*IN*

COMPUTER SCIENCE (AI&ML)

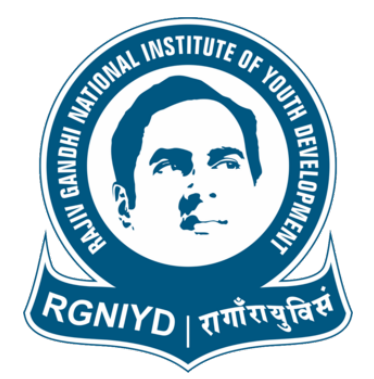

### DEPARTMENT OF COMPUTER SCIENCE (AI&ML) RAJIV GANDHI NATIONAL INSTITUTE OF YOUTH DEVELOPMENT SRIPERUMBUDUR- 602105

JUNE 2024

### AI DRIVEN SAFETY EQUIPMENT MONITORING SYSTEM FOR ELECTRICAL INDUSTRY

A PROJECT REPORT

*Submitted by*

### MARABATTINA MANOJ KUMAR (En. No.: MSAI22R011)

*in partial fulfillment for the award of the degree*

*of*

### MASTER OF SCIENCE

#### *IN*

#### COMPUTER SCIENCE (AI&ML)

*Under the Guidance of*

### Dr. GAYATHRI R

*Assistant Professor*

### DEPARTMENT OF COMPUTER SCIENCE (AI&ML)

RAJIV GANDHI NATIONAL INSTITUTE OF YOUTH DEVELOPMENT SRIPERUMBUDUR-602105

JUNE 2024

### RAJIV GANDHI NATIONAL INSTITUTE OF YOUTH DEVELOPMENT SRIPERUMBUDUR-602105

### BONAFIDE CERTIFICATE

Certified that this Project report "AI Driven Safety Equipment System For Electrical Industry " is the bonafide work of Marabattina Manoj Kumar who carried out the project work under my supervision.

Dr. B. Rajesh Kanna Head of the Department Associate Professor Department of Computer Science (AI&ML) Rajiv Gandhi Nnational Institute of Youth Development Sriperumbudur-602102

#### Dr. GAYATHRI R

Supervisor Assistant Professor Department of Computer Science (AI&ML) Rajiv Gandhi Nnational Institute of Youth Development Sriperumbudur-602102

### **ABSTRACT**

The AI-Driven Safety Equipment Monitoring System for the Electrical Industry revolutionizes workplace safety by leveraging advanced artificial intelligence and machine learning. This innovative system automates the monitoring and upkeep of safety gear like helmets, shoes, and gloves, ensuring they comply with safety standards and are fit for use

Keywords: AI-Driven Safety Equipment Monitoring System, Real-Time Image Recognition, YOLO Model, Workplace Safety, Alert System.

## Table of Contents

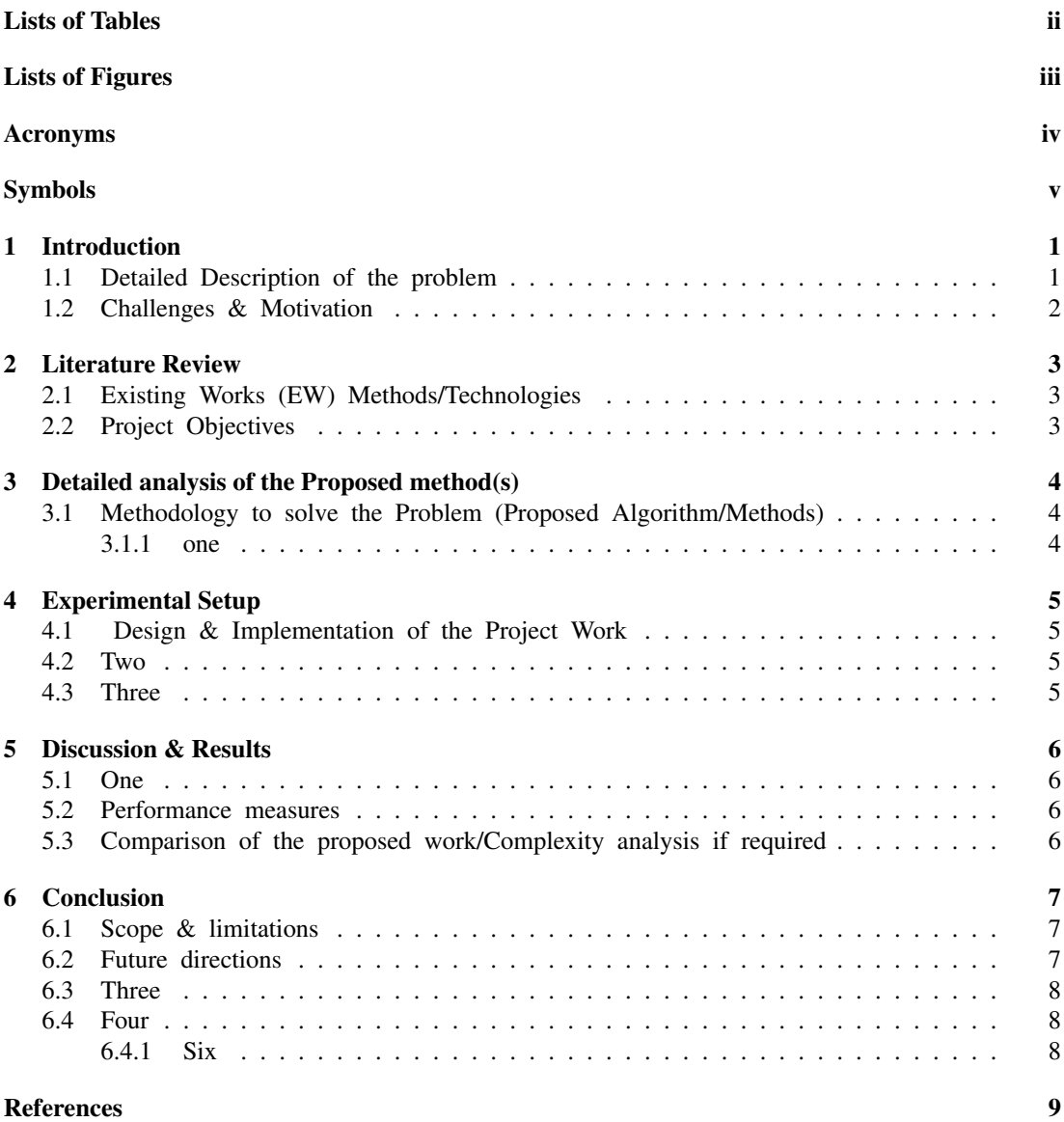

## List of Tables

<span id="page-5-0"></span>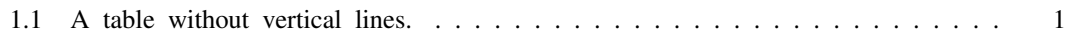

# List of Figures

<span id="page-6-0"></span>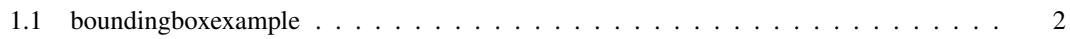

# <span id="page-7-0"></span>Acronyms

- AI Artificial Intelligence
- ML Machine Learning
- DL Deep Learning

# <span id="page-8-0"></span>Symbols

- Π An Pi Symbol
- $\beta$  An Beta Symbol
- σ An Sigma Symbol
- α Another Alpha Symbol

# <span id="page-9-0"></span>Chapter 1 Introduction

The first chapter of the dissertation is almost invariably the Introduction. Generally, its purpose is to lead the readers into the problem you intend to attack in the project, to set the scene. The main points here consist of the background to the problem and your motivation in solving it. This then leads into the objectives and the scope of the project. It is good to conclude your Introduction with a section on the layout of the dissertation. It prepares the readers for what is to come

### <span id="page-9-1"></span>1.1 Detailed Description of the problem

Detailed Description of the problem goes here. Also you can put in some references [\[1\]](#page-17-1).

<span id="page-9-2"></span>Here is a sample of table in [Table 1.1](#page-9-2)

Table 1.1: A table without vertical lines.

|              | Treatment A Treatment B |  |
|--------------|-------------------------|--|
| John Smith   |                         |  |
| Jane Doe     |                         |  |
| Mary Johnson |                         |  |

<span id="page-10-1"></span>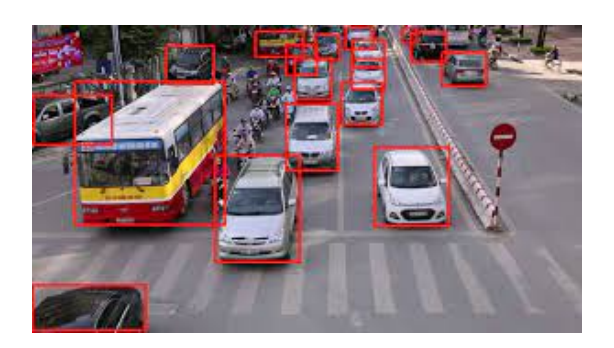

Figure 1.1: boundingboxexample

Also can try to refer to this image in [Figure 1.1.](#page-10-1) Notice that the .eps and .pdf format vector graphs are favoured, because:

- 1. they can be zoomed-in to check the detail.
- 2. text in such formats are search-able.

Try to insert a math equation as in [Equation 1.1.](#page-10-2) If you wanna try the in-line mathematical, here is a sample  $\alpha = \pi \cdot \frac{1}{\Theta}$ .

<span id="page-10-2"></span>
$$
e^{ix} = \cos x + i \sin x \tag{1.1}
$$

Also here is a sample for footnote and hyperlink  $url<sup>1</sup>$  $url<sup>1</sup>$  $url<sup>1</sup>$ .

When mention some file formats can use music.mp3, latex.pdf, etc.

If there are any update of the dissertation standard, or you want to contribute to the NTU-EEE-MSc-Dissertati project too, kindly send an E-mail to me. Thank you :)

### <span id="page-10-0"></span>1.2 Challenges & Motivation

<sup>1</sup><https://github.com/doem97>

## <span id="page-11-0"></span>Literature Review

Then comes the main part of your work. To lay the ground, there should first be a chapter on what has been done before on the problem - a Literature Review. This is an important section because it shows that you do not narrowly focus only on what you do, but are aware of the related work elsewhere, some of which might be instructive to your solving the problem. It can also explain why you are taking the direction you do.

#### <span id="page-11-1"></span>2.1 Existing Works (EW) Methods/Technologies

<span id="page-11-2"></span>(Co-localization methods of auto-drawing bbox) [\[2\]](#page-17-2)

### 2.2 Project Objectives

(Propagate bbox by co-segmentation) [\[3\]](#page-17-3)

## <span id="page-12-0"></span>Detailed analysis of the Proposed method(s)

#### <span id="page-12-1"></span>3.1 Methodology to solve the Problem (Proposed Algorithm/Methods)

The next few chapters should describe the work you have done in tackling the problem. There might be a chapter on the fundamental theories relevant to the solution you are pursuing, or the supporting technologies you need in implementing the solution. Then there should be a chapter on the solution itself, followed by a chapter on the results and analysis of the results

<span id="page-12-2"></span>3.1.1 one

two

three

# <span id="page-13-0"></span>Experimental Setup

- <span id="page-13-2"></span><span id="page-13-1"></span>4.1 Design & Implementation of the Project Work
- <span id="page-13-3"></span>4.2 Two
- 4.3 Three

## <span id="page-14-0"></span>Discussion & Results

### <span id="page-14-1"></span>5.1 One

Generally, there should be no more than six or seven chapters in your dissertation. If you have more than that, you should take a close look at its orgainsation and see if certain chapters can be merged.

#### <span id="page-14-3"></span><span id="page-14-2"></span>5.2 Performance measures

## 5.3 Comparison of the proposed work/Complexity analysis if required

## <span id="page-15-0"></span>Conclusion

#### <span id="page-15-1"></span>6.1 Scope & limitations

The last chapter is always the Conclusion. This generally should have three parts. The first is a concise summary of the work you have done. In a way, this is similar to the abstract. Then there is the conclusion, in which you highlight the significance of the results, and perhaps the consequences of the results, critically where necessary. The last thing is usually recommendations and/or future work, in which you identify the inadequacies of what you have done, and suggest how the gaps may be plugged.

#### <span id="page-15-2"></span>6.2 Future directions

Documents that are prepared with the help of other sources should have a list of sources cited. A list of References contains only sources the writer quotes directly, takes original ideas from, and refers to in the dissertation should be included. In reports where the subject is primarily scientific, the list of references is the most widely accepted way to cite specific sources.

### <span id="page-16-1"></span><span id="page-16-0"></span>6.3 Three

### <span id="page-16-2"></span>6.4 Four

#### 6.4.1 Six

## <span id="page-17-0"></span>References

- <span id="page-17-1"></span>[1] Olaf Ronneberger, Philipp Fischer, and Thomas Brox. U-net: Convolutional networks for biomedical image segmentation. In *International Conference on Medical image computing and computer-assisted intervention*, pages 234–241. Springer, 2015.
- <span id="page-17-2"></span>[2] Ian Goodfellow, Yoshua Bengio, and Aaron Courville. *Deep Learning*. MIT Press, Cambridge, MA, 2016.
- <span id="page-17-3"></span>[3] OpenAI. Chatgpt: Language models are few-shot learners, 2024. Accessed: 2024-05-30.